# **UNBEZAHLTER URLAUB**

# **A. Antrag des Mitarbeitenden**

#### I. PERSONALANGABEN

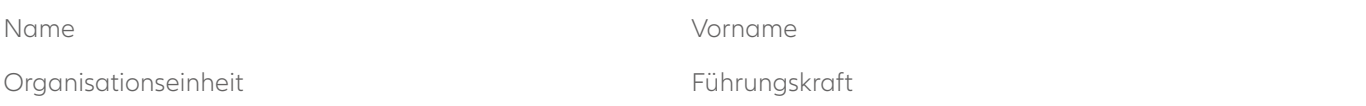

# II. BEGRÜNDUNG

III. ZEITPUNKT UND DAUER

Von bis <sup>1</sup>

1 Mind. 1 Arbeitswoche (entspricht 7 Kalendertagen), max. 1 Jahr möglich. Einzelne Arbeitstage können nicht als unbezahlter Urlaub bezogen werden.

# IV. VERÄNDERTE ANSTELLUNGSBEDINGUNGEN

# **a) Angepasste Ansprüche während des unbezahlten Urlaubs**

Während der Dauer des unbezahlten Urlaubs entsteht kein Anspruch auf Lohn, sonstige Zulagen oder Ferien.

# **b) Ferien**

Die Ferien werden für jeden vollen Monat des unbezahlten Urlaubs um 1/12 gekürzt. Für unbezahlte Urlaube bis zu 4 Arbeitswochen pro Kalenderjahr erfolgt keine Ferienkürzung. Der Mitarbeitende wird informiert, wann der korri- g ierte Ferienanspruch im Time & Absence Management (TAM) ersichtlich ist.

Mit der Unterschrift verpflichtet sich der Mitarbeitende, das gesamte Jahresferienguthaben des betreffenden Kalenderjahres zu beziehen.

Ein unbezahlter Urlaub wird seitens Personal nur genehmigt, wenn mind. das pro rata Jahresferienguthaben für die Zeit bis Ende des unbezahlten Urlaubs bezogen und gleichzeitig der Restferiensaldo im aktuellen Jahr im Time & Absence Management (TAM) geplant und durch die Führungskraft genehmigt ist. Bei ungeplantem Ferien-r estguthaben wird ein unbezahlter Urlaub abgelehnt.

# **c) Versicherungen**

Die Krankentaggeldversicherung läuft während der Dauer des unbezahlten Urlaubs weiter, Nichtberufsunfälle sind während eines vollen Monats bei der Allianz Suisse versichert. Für längere unbezahlte Urlaube empfiehlt sich eine Folgelösung durch den Mitarbeitenden.

Ein unbezahlter Urlaub bis 15 Kalendertage hat keinen Einfluss auf die Berufliche Vorsorge. Ab einer Dauer von 16 Kalendertagen bieten sich dem Mitarbeitenden die folgenden Wahlmöglichkeiten bezüglich Pensionskassenabzug. Auskünfte dazu erteilt die **[Gesellschaft für Vorsorgeberatung.](https://inside.allianz-suisse.ch/de/pensionskasse)**

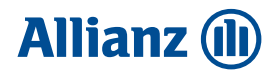

Übernahme der Risikobeiträge und Verzicht auf die Arbeitnehmer- und Arbeitgeber-Sparbeiträge (Empfehlung)

Übernahme der vollen Arbeitnehmer- und Arbeitgeberbeiträge (Spar- und Risikobeiträge) (bitte vorgängig bei der Gesellschaft für Vorsorgeberatung die Höhe der Beiträge erfragen)

Austritt aus der Pensionskasse für die Zeit des unbezahlten Urlaubs (bitte vorgängig die Gesellschaft für Vorsorgeberatung kontaktieren)

Detaillierte Informationen zu den veränderten Anstellungsbedingungen sind im **[Merkblatt «Unbezahlter Urlaub»](https://www.myhr.allianz.com/article/A1147153)** ersichtlich.

#### **B. Einverständnis Mitarbeitender**

Der Mitarbeitende bestätigt mit seiner Unterschrift die Richtigkeit der gemachten Angaben und erklärt sich mit den vorerwähnten Vereinbarungen einverstanden. Er bestätigt explizit, die Informationen des oben erwähnten Merkblattes, insbesondere die Hinweise auf die Versicherungssituation während des unbezahlten Urlaubs und die allfällige Verrechnung der Pensionskassenabzüge für die Dauer des unbezahlten Urlaubs, gelesen und verstanden zu haben.

#### **C. Genehmigung Führungskraft**

Die Führungskraft stimmt mit ihrer Unterschrift dem unbezahlten Urlaub zu.

#### **D. Zustandekommen der veränderten arbeitsvertraglichen Vereinbarungen**

Mit der Genehmigung des Antrages durch den Funktionsbereich Personal kommt die Vereinbarung verbindlich zustande.

#### **Laufweg des Antrages**

# **(1) Mitarbeiter\*in**

Bespricht im Vorfeld die arbeitsvertragliche Änderung mit der Führungskraft, füllt den Antrag vollständig aus, unterzeichnet und übergibt den Antrag an die Führungskraft.

**(2) Führungskraft** Prüft den Antrag und sendet den genehmigten Antrag **per Mail an HRDesk.Mail.**

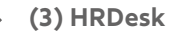

Prüft den Antrag auf Vollständigkeit und bestätigt den unbezahlten Urlaub dem Mitarbeitenden/der Führungskraft **per Mail.**

# **E. Unterschriften**

Unterschrift Mitarbeiterin/Mitarbeiter Unterschrift Führungskraft

Datum Datum

Datum

Unterschrift HRDesk

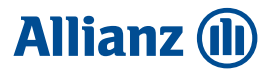